МУНИЦИПАЛЬНОЕ АВТОНОМНОЕ ОБЩЕОБРАЗОВАТЕЛЬНОЕ УЧРЕЖДЕНИЕ ОБЩЕОБРАЗОВАТЕЛЬНОЕ У ЧЕСЛЯЕНИЕ ОБЩЕОБРАЗОВАТЕЛЬНОЕ УЧРЕЖДЕНИЕ<br>"СРЕДНЯЯ ОБЩЕОБРАЗОВАТЕЛЬНАЯ "СРЕДНЯЯ ОБЩЕОБРАЗОВАТЕЛЬНАЯ ШКОЛА № ШКОЛА № 27 С УГЛУБЛЕННЫМ ИЗУЧЕНИЕМ ОТДЕЛЬНЫХ ПРЕДМЕТОВ" Г. БАЛАКОВО САРАТОВСКОЙ ОБЛАСТИ ОБЛАСТИ Дата: 2024.04.11 09:54:53 +04'00'

Подписано цифровой подписью: МУНИЦИПАЛЬНОЕ АВТОНОМНОЕ 27 С УГЛУБЛЕННЫМ ИЗУЧЕНИЕМ ОТДЕЛЬНЫХ ПРЕДМЕТОВ" Г. БАЛАКОВО САРАТОВСКОЙ

## **Муниципальное автономное общеобразовательное учреждение «Средняя общеобразовательная школа № 27 с углубленным изучением отдельных предметов» г. Балаково Саратовской области**

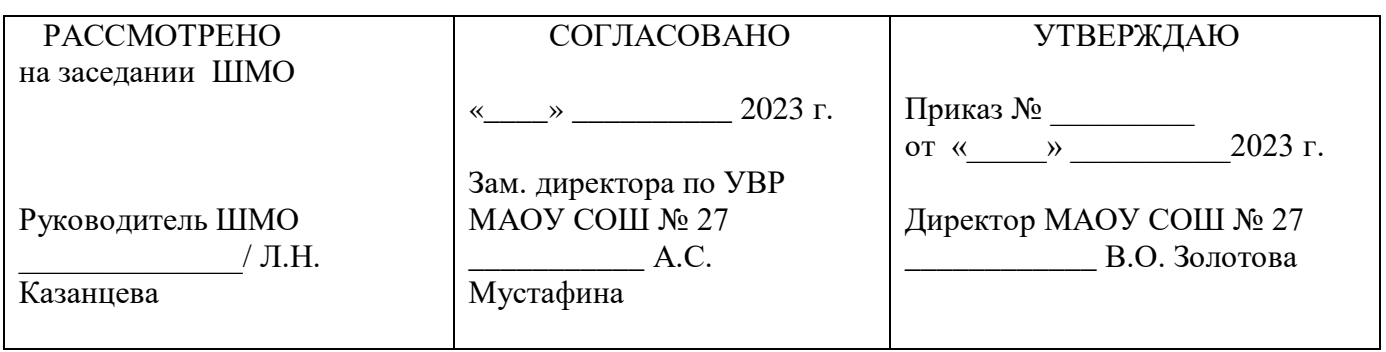

# **Программа внеурочной деятельности кружка «Юный программист»**

для обучающихся 3Г класса

направление: интеллектуальное возраст: 9 лет срок реализации: 1 год

> Руководитель: Рогулина София Руслановна Учитель начальных классов

2023 - 2024 учебный год

### **Пояснительная записка**

Программа кружка «Юный программист» разработана в целях конкретизации содержания образовательного стандарта с учетом межпредметных и внутрипредметных связей, логики учебного процесса и возрастных особенностей младших школьников. Согласно Концепции модернизации российского образования на период до 2010 года одними из приоритетов образовательной политики являются усиление роли дисциплин, обеспечивающих успешную социализацию учащихся, улучшение профессиональной ориентации и трудового обучения; обеспечение всеобщей компьютерной грамотности.

Кружок «Юный программист» рассматривается как курс, развивающий знания школьников в области информационно-коммуникационных технологий.

## **Цели информатизации начальной школы:**

1. Развитие личности младшего школьника посредством формирования коммуникативной и социальной компетентности, творческого и алгоритмического мышления, самостоятельности и активности в учебной деятельности, формирования информационной культуры ученика начальной школы.

2. Повышение эффективности учебно-воспитательного процесса в начальной школе. Максимальное использование всех возможностей информационных технологий обучения для стимулирования мотиваций познания, инициативности познавательной деятельности младших школьников.

3. Повышение уровня обученности и воспитанности в начальной школе при обязательном условии охраны и укрепления физического и психологического здоровья детей.

**В основу представляемой программы кружка «Юный программист» положены такие принципы как:**

1. Целостность и непрерывность, означающие, что данная ступень является важным звеном единой общешкольной подготовки по информатике и информационным технологиям.

 $\overline{2}$ 

2. Научность в сочетании с доступностью, строгость и систематичность изложения (включение в содержание фундаментальных положений современной науки с учётом возрастных особенностей обучаемых).

3. Практико-ориентированность, обеспечивающая отбор содержания, направленного на решение простейших практических задач планирования деятельности, поиска нужной информации, инструментирования всех видов деятельности на базе общепринятых средств информационной деятельности, реализующих основные пользовательские возможности информационных технологий. При этом исходным является положение о том, что компьютер может многократно усилить возможности человека, но не заменить его.

4. Принцип дидактической спирали как важнейший фактор структуризации в методике обучения информатике: вначале общее знакомство с понятием с учётом имеющегося опыта обучаемых, затем его последующее развитие и обогащение, создающее предпосылки для научного обобщения в старших классах.

5. Принцип развивающего обучения (обучение ориентировано не только на получение новых знаний в области информационных технологий, но и на активизацию мыслительных процессов, формирование и развитие у школьников обобщённых способов деятельности, формирование навыков самостоятельной работы).

## **Занятия в кружке «Юный программист» направлены на достижение следующих целей:**

· овладение трудовыми умениями и навыками при работе на компьютере, опытом практической деятельности по созданию информационных объектов, полезных для человека и общества, способами планирования и организации созидательной деятельности на компьютере, умениями использовать компьютерную технику для работы с информацией;

· развитие мелкой моторики рук;

· развитие пространственного воображения, логического и визуального мышления;

3

- · освоение знаний о роли информационной деятельности человека в преобразовании окружающего мира;
- · формирование первоначальных представлений о профессиях, в которых информационные технологии играют ведущую роль;
- · воспитание интереса к информационной и коммуникационной деятельности;
- · воспитание ценностных основ информационной культуры младших школьников, уважительного отношения к авторским правам;
- · практическое применение сотрудничества в коллективной информационной деятельности;
- · воспитание позитивного восприятия компьютера как помощника в учёбе, как инструмента творчества, самовыражения и развития.

#### **В качестве основных задач на занятиях кружка ставится:**

освоение инструментальных компьютерных сред для работы с информацией разного вида (текстами, изображениями, анимированными изображениями, схемами предметов, сочетаниями различных видов информации в одном информационном объекте);

· создание завершенных проектов с использованием освоенных инструментальных компьютерных сред;

· ознакомление со способами организации и поиска информации;

- · создание завершённых проектов, предполагающих организацию (в том числе каталогизацию) значительного объёма неупорядоченной информации;
- · создание завершенных проектов, предполагающих поиск необходимой информации.

 Формы и методы обучения существенно зависят от возможности доступа обучающегося к компьютерам. Наилучшие результаты дает машинный вариант преподавания.

Весь курс проходит с использованием элементов игры, межпредметного материала, чередованием теоретической и практической работ, использования интерактивных форм обучения т. д. Организация работы за компьютером проходит с учетом возрастных особенностей и санитарно-гигиенических требований.

4

## **Программа построена на принципах:**

Доступности – при изложении материала учитываются возрастные особенности детей, один и тот же материал по разному преподаётся, в зависимости от возраста и субъективного опыта детей. Материал располагается от простого к сложному. При необходимости допускается повторение части материала через некоторое время.

Наглядности – человек получает через органы зрения почти в 5 раз больнее информации, чем через слух, поэтому на занятиях используются как наглядные материалы, так и обучающие программы.

Сознательности и активности – для активизации деятельности детей используются такие формы обучения, как конкурсы, совместные обсуждения поставленных вопросов и дни свободного творчества.

## **Планируемые результаты обучения**

В результате обучения ученики должны:

- Знать правила безопасности при работе с компьютером;
- Знать об информационной безопасности;
- Уметь создавать проекты в среде Power Point;
- Уметь создавать короткометражные мультфильмы;
- Уметь создавать тематические видеоклипы;

## **Учебно – тематический план**

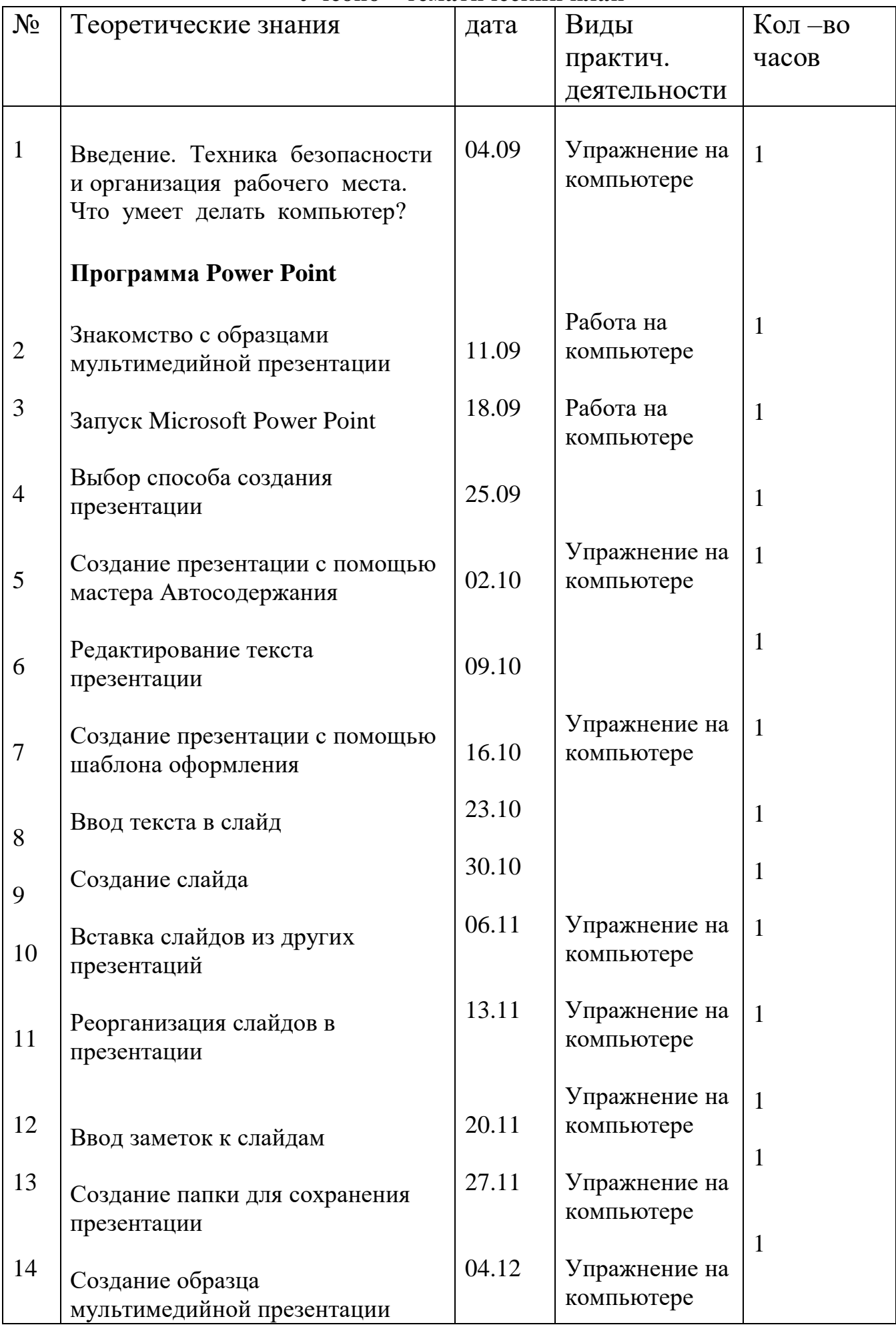

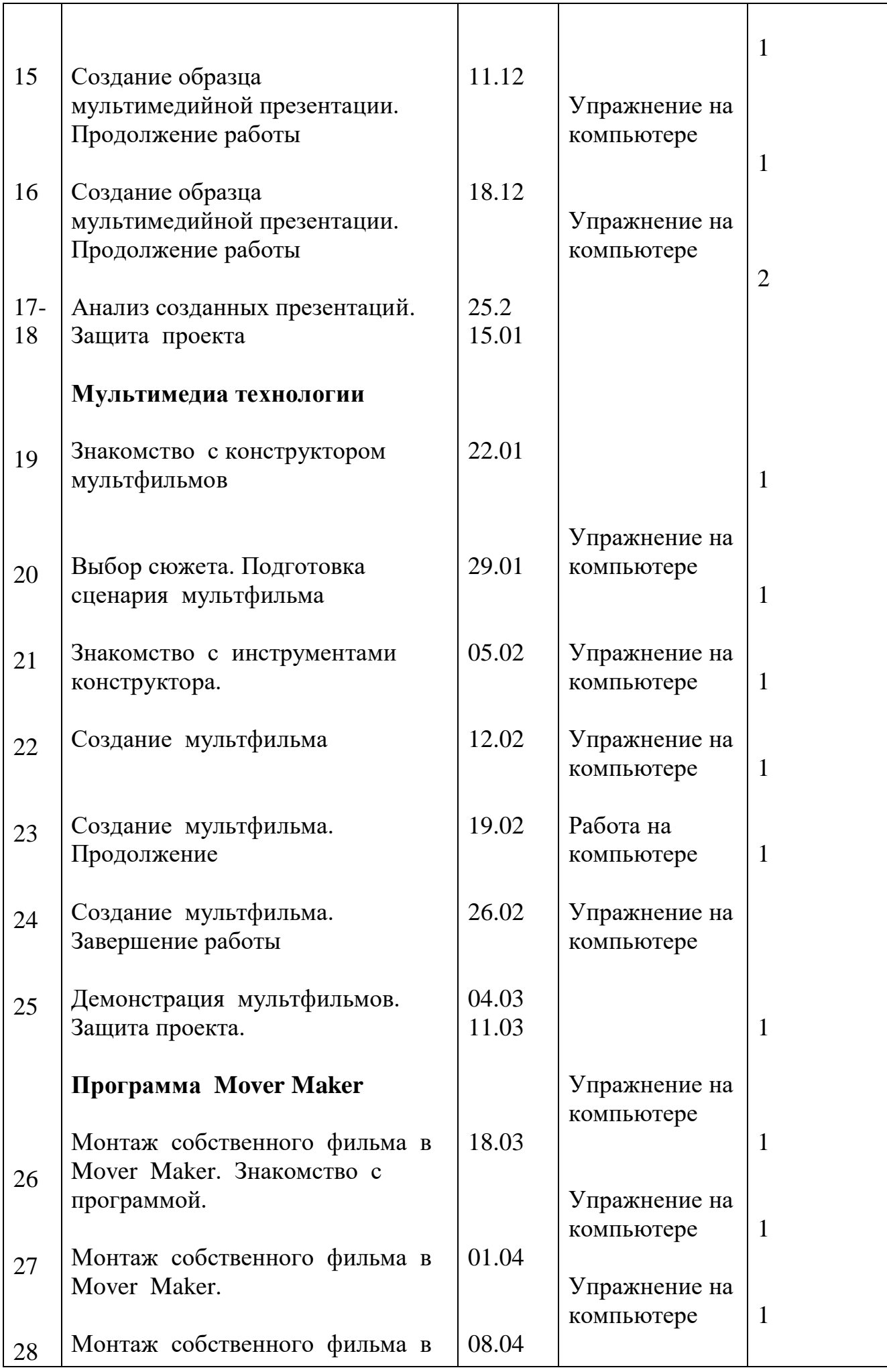

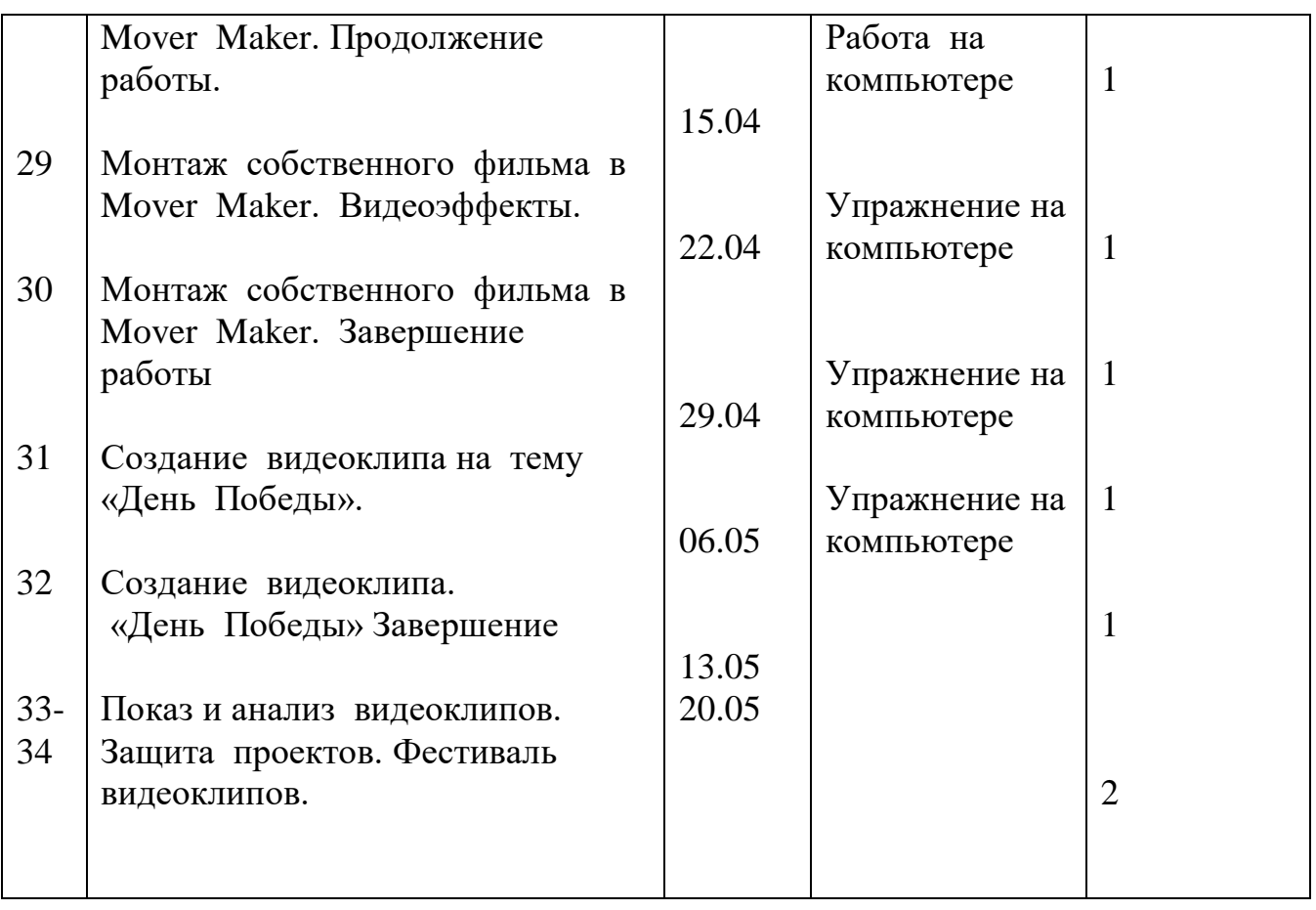